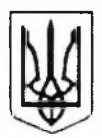

# ВИКОНАВЧИЙ КОМІТЕТ ЛЕБЕДИНСЬКОЇ МІСЬКОЇ РАДИ СУМСЬКОЇ ОБЛАСТІ

вул. Сумська, 12, м. Лебедин, Сумська обл., 42200, тел./факс (05445) 2-30-12 E-mail: lbd.mr-control@sm.gov.ua web: www.lebedynrada.gov.ua Kog ЄДРПОУ 04057899

# $\Pi$  POTOKOJ No 8

# засідання міської комісії з питань техногенно-екологічної безпеки і надзвичайних ситуацій

28.09.2023

м. Лебелин

Головував: Горошко С.О. - виконуючий обов'язки міського голови. Присутні: Члени комісії та запрошені (за окремим списком)

ПОРЯДОК ДЕННИЙ:

#### $1.$ Утримання та експлуатація полігонів твердих побутових відходів.

СЛУХАЛИ:

головного інспектора відділу організації профілактичної роботи та заходів цивільного захисту Сумського районного управління Головного управління Державної служби України з надзвичайних ситуацій у Сумській області Гончаренка Михайла Михайловича.

ВРІШИЛИ:

I. директору комунального підприємства «Комбінат благоустрою виконавчого комітету Лебединської міської ради» Піщанському Володимиру Миколайовичу забезпечити здійснення комплексу заходів для приведення полігонів твердих побутових відходів до належного стану, а саме:

територію сміттєзвалища забезпечити охороною з цілодобовим 1. чергуванням;

розглянути можливість забезпечити територію сміттєзвалища 2. огорожею;

3. для ліквідації можливих пожеж в їх ранніх стадіях, розглянути можливість забезпечити територію сміттєзвалища протипожежним водопостачання:

- $4.$ забезпечити первинними засобами пожежогасіння;
- 5. розділити сміття на сміттєзвалищі протипожежними розділками;

організувати навчання працівників правилам пожежної безпеки 6. та забезпечити інформаційними стендами щодо заборони використання відкритого вогню на території полігону.

И. Начальнику відділення поліції № 3 (м. Лебедин) Сумського районного управління поліції Головного управління Національної поліції в Сумській області - Гончарову Олександру Миколайовичу:

1. забезпечити періодичне патрулювання полігону працівниками поліції для запобігання підпалам.

Контроль за виконанням цього рішення залишаю за собою.

#### Про результати оперативних обстежень фонду захисних  $2.$ споруд цивільного захисту та вирішення проблемних питань щодо укриття населення.

# СЛУХАЛИ:

головного інспектора відділу організації профілактичної роботи та заходів цивільного захисту Сумського районного управління Головного управління Державної служби України з надзвичайних ситуацій у Сумській області Гончаренка Михайла Михайловича.

## ВРІШИЛИ:

I. Керівникам підприємств, організацій(власникам, установ та користувачам, юридичним особам на балансі яких перебувають захисні споруди):

1. вжити заходів щодо приведення захисних споруд цивільного захисту громади у стан готовності та виконання всіх вимог наказу Міністерства внутрішніх справ України від 09.07.2018 року № 579,

забезпечити цілодобовий та безперешкодний доступ до об'єктів  $2^{\circ}$ фонду захисних споруд цивільного захисту;

забезпечити необхідну кількість вказівників та табличок про  $3<sub>1</sub>$ наявні укриття у населених пунктах громади.

II. Виконавчому комітету Лебединської міської ради:

1. передбачити в бюджеті громади на 2024 рік, кошти на фінансування заходів з нарощування фонду захисних споруд цивільного захисту та покращення стану готовності його об'єктів;

2. сприяти нарощуванню фонду захисних споруд на території громади з метою збільшення кількості осіб, що можуть там укритись;

3. продовжити інформування населення про місця розташування захисних споруд цивільного захисту;

4. забезпечити постійний контроль за станом готовності фонду захисних споруд громади.

Контроль за виконанням цього рішення залишаю за собою.

#### $3.$ Про розгортання та функціонування пунктів незламності.

#### СЛУХАЛИ:

начальника відділу мобілізаційної, оборонної роботи та з питань надзвичайних ситуацій виконавчого комітету Лебединської міської ради Білика Олександра Володимировича.

ВРІШИЛИ:

І. Інформацію начальника відділу мобілізаційної, оборонної роботи та з питань надзвичайних ситуацій виконавчого комітету Лебединської міської ради Білика Олександра Володимировича прийняти до відома.

II. Рекомендувати відповідальним особам пунктів незламності(далі ПН) Лебединської міської територіальної громади забезпечити ПН(у разі відсутності):

 $1<sub>1</sub>$ автономним джерелом зв'язку("інтернет підключення пасивною оптичною мережею (PON)");

необхідним запасом паливно-мастильних матеріалів з розрахунку  $2^{\circ}$ на тиждень;

місцями для відпочинку людей похилого віку та жінок з дітьми;  $\mathcal{F}$ 

місцями для приготування їжі;  $4.$ 

- 5. продуктами харчування;
- 6. аптечкою;

 $7<sub>1</sub>$ запасом питної води/чаю/кави безкоштовно.

Контроль за виконанням цього рішення залишаю за собою.

 $\overline{4}$ . пілготовки  $05$ <sup>'</sup> $\epsilon$ ктів житлово-комунального  $\Pi$ po стан господарства та соціальної сфери Лебединської міської територіальної громади до роботи в осінньо-зимовий період 2023-2024 років.

СЛУХАЛИ:

начальника управління житлово-комунального господарства Лебединської міської ради Парфило Олексія Івановича.

### ВРІШИЛИ:

I. Рекомендувати керівникам підприємств житлово-комунального господарства та соціальної сфери Лебединської міської територіальної громади завершити до 29 вересня 2023 року:

1. підготовку до роботи в осінньо-зимовий період 2023-2024 років;

2. накопичення необхідного запасу матеріальних ресурсів для ліквідації можливих аварійних ситуацій.

2. Комунальним підприємствам - надавачам житлово-комунальних послуг Лебединської міської територіальної громади до 1 жовтня 2023 року посилити роз'яснювальну та претензійно-позовну роботу з метою стягнення боргів за надані житлово-комунальні послуги.

3. Споживачам послуг з постачання теплової енергії забезпечити до 29 вересня 2023 року передачу за актами готовності будівель і споруд до прийняття тепла від постачальника.

4. Власникам теплових господарств до 29 вересня 2023 року забезпечити підготовку теплових господарств до роботи в опалювальний період та підписання актів готовності до опалювального періоду.

5. Персональну відповідальність за підготовку об'єктів житловокомунального господарства та соціальної сфери Лебединської міської територіальної громади до роботи в осінньо-зимовий період 2023-2024 років покласти на керівників підприємств, установ, організацій.

Контроль за виконанням цього рішення залишаю за собою.

Виконуючий обов'язки міського голови

Світлана ГОРОШКО

Секретар комісії

Сергій КІПТЕНКО